## *TRACKLIST "Los chicos del coro"*

## **ESCENA 1**

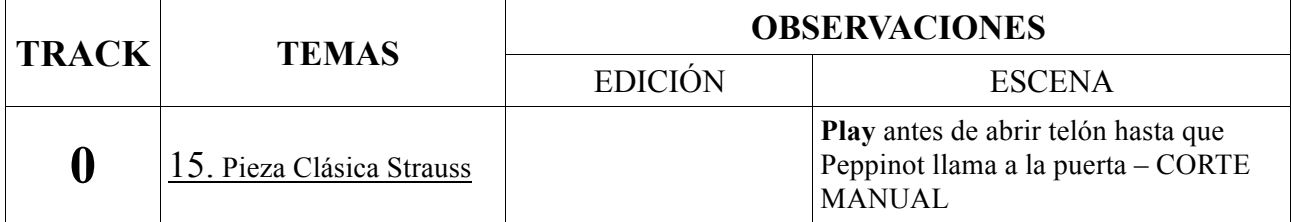

## **ESCENA 2**

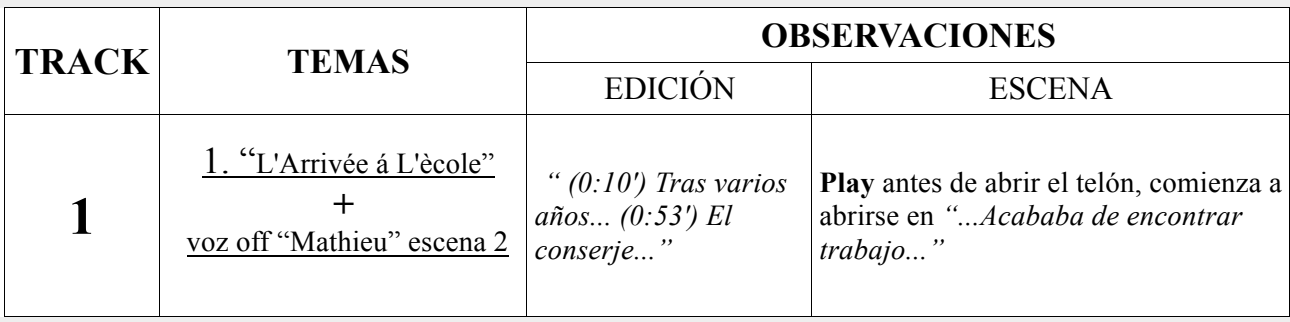

## **ESCENA 3**

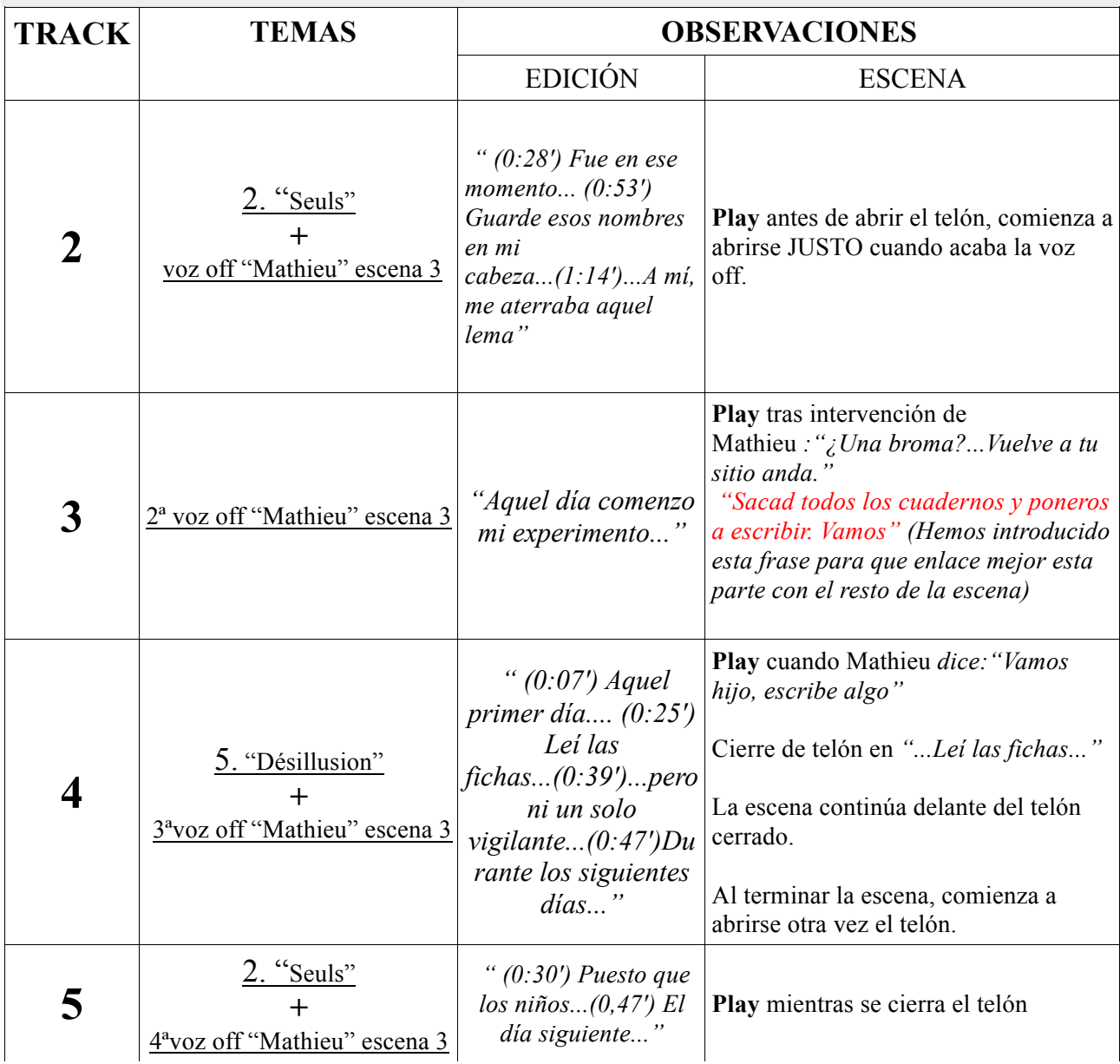